Image, Aki Taavitsainen and Jani Lauanne, Mikkeli

Fb\_entry

 MS Excel program for fireball and other meteors atmospheric entry track calculation, for multistation meteors and also for single station meteors, from internally timed video data.

 $\mathbf C$ 

Authors: Esko Lyytinen<sup>1</sup>, Maria Gritsevich<sup>1,2,3</sup>,

Finnish Fireball Working Group, Department of Physics, University of Helsinki, ) Institute of Mechanics and Faculty of Mechanics  $\&$ Mathematics, Lomonosov Moscow State University

## **GENERAL INTRODUCTION**

- The fb\_entry program is made to calculate accurate meteor atmospheric entry track from observations. Local alt - az-directions are in use. Besides multiple station meteors, also single station meteors can be dealt with.
- The program makes direct fit to internally timed observations. For observations with no timing we put the timings as unknowns.
- In principle original internally timed observations contain more information than is in use with the commonly used planes crossing method.
- Because of this direct fit, one can also (to some degree) derive the entry from single station fireball from internally timed (for example video-) observations. The entry velocity can NOT be solved but a reasonable value can be found by adjusting the velocity and trying to get the resulting beginning height to be mutually consistent. For this to succeed, a lengthy well observed sky-track is desired, from video data, for example.
- This can be further linked into other Excel models, like calculating the solar sytem orbit. We typically have in our group this linked into the Metorb sheet by Marco Langbroek. Link to download this is in the references section of this.
- If there are only sky-tracks (measured from different points of the tracks) observations with nothing timed, the entry-velocity can not be solved, and an arbitrary (reasonable) fixed value is used for this.
- The solving is by means of the Excel (add-in) "solver" to get a least square best fit to the observations. A genuine MS Excel is needed. Open Office etc spread-sheets can not be used. These may have a "solver", but these are capable of solving only linear models, as far as I know.
- Quite a good understanding of the principles are needed, to get full use of the program. In addition to more normal use, quite a number of tricks can be utilized. Most of these may be of advantage in fireballs with visual observations (only).
- The method described in (Gural, 2012) has some similar principles, in the fit to the observations.

## Some more details

- To some degree a rough original solution will be needed as the base to ascertain the convergence to the actual solution. Without this it may converge towards somehing non reasonable. But no other program will be needed. There is a practical procedure to follow, that will most probably lead the program to converge to the correct solution.
- If there may be difficulties in the convergence, as there some times are, this normall y is the result of some real error in the data. For example there is a real error in one observing station coordinates. Starting from some previous sheet, one may forget to alter something needed for the new one.
- Deceleration can also be derived. Originally there has been a power model to this, that can be altered to constant deceleration near the end of luminous flight for meteorite falling cases.
- There is also a more new version that has the deceleration modeled by means of approximate analytical solution formula (Gritsevich, 2009). Practically, at the moment, this can be used only with mutually (internally in one station) timed obsevations, like video observations.
- $\bullet$  The solution of single a single station meteor is in principle achieved from changing angular velocity (although this is not explicitely soved as such). Even though the geometry and deceleration both affect to this, these effetcs can at least to some degree been separated by the program, for long and accurate enough track. This is because the deceleration mainly affects near the end of luminous flight.
- The program has been in use in the Finnish Fireball Working Group since the year 2005. There are other programs in use for quick loookup, but if accurate results are hoped for and if the data may allow that, the entry is dealt with this fb\_entry program.
- There has not been a count fof this, but more than a hundred bright meteor entries have been calculated with this, among them a number of abroad cases.
- Unfortunately no meteorites from these entries have been found. Some of these have been searched. The Finnish terrain is very unfavorable for meteorite search.

## Program packages

- The program is in principle available to those interested.
- A zipped package can be downloaded from: http://lyytinen.name/esko/fb\_entry\_vers\_1.zip This contains some example sheets, that are versions of actual cases and with detailed instructions.
- There are for example versions with the original (power) deceleration model and also versions with the approximate analytical velocity formula.
- $\bullet~$  The package will be updated with new versions in new update-pakages.
- The updates are expected to contain some different type cases with explanations, with different "tricks" as examples.

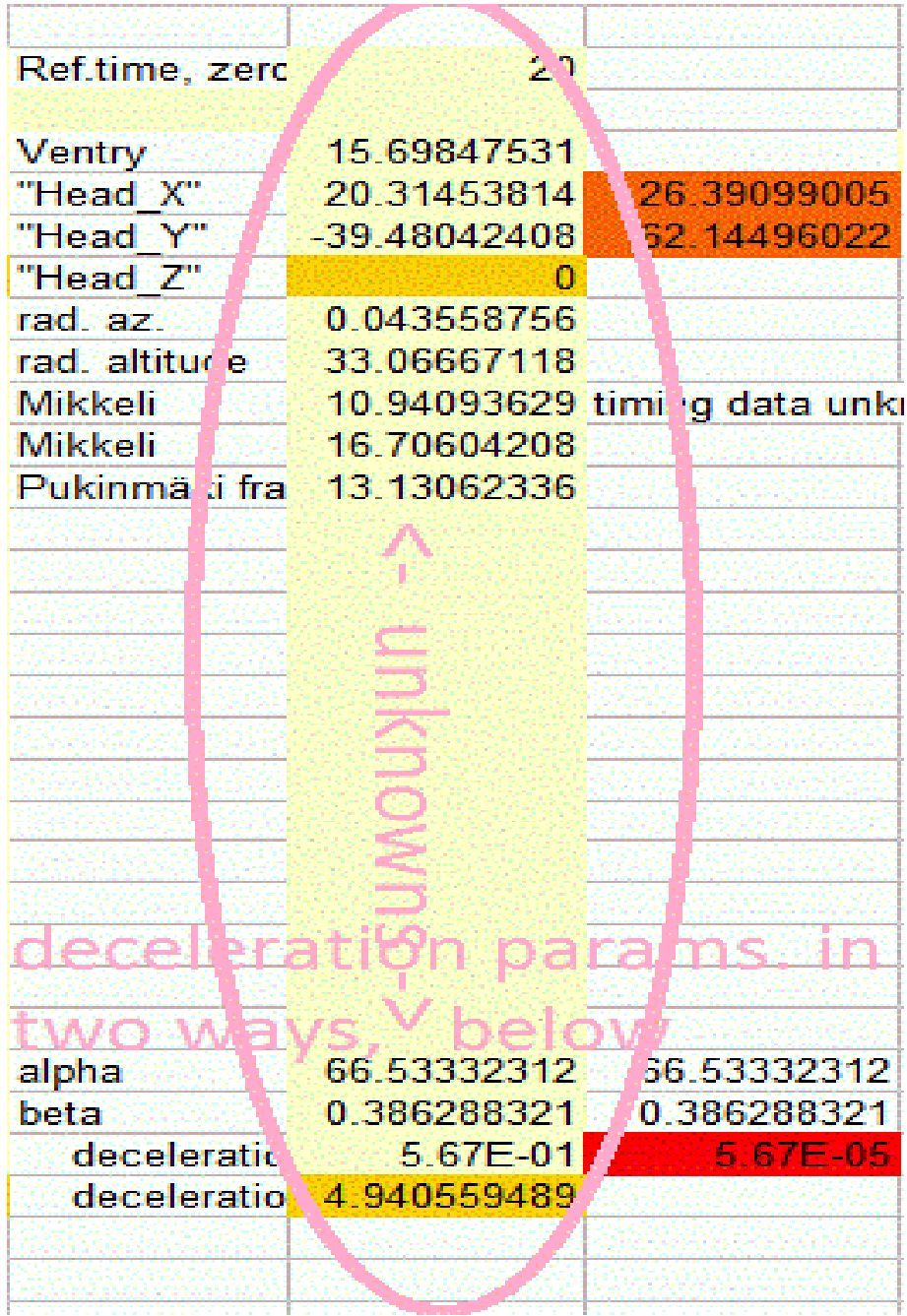

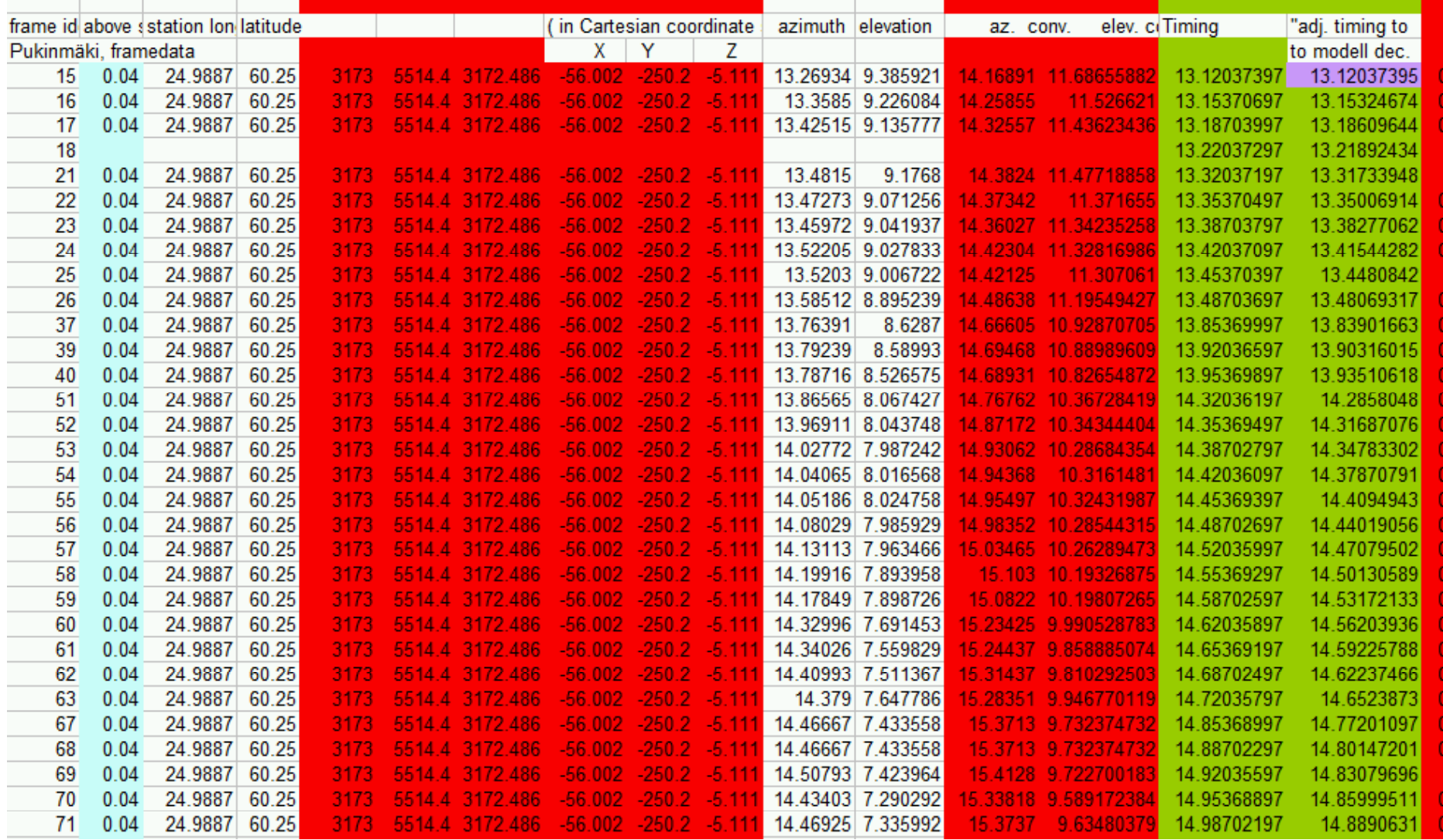

## **References**

- Gural, Peter, S., 2012. A new method of meteor trajectory determination applied to multiple unsynchronized video cameras. Meteoritics & Planetary Science, 1-14.
- Gritsevich, M.I., 2009. Determination of parameters of meteor bodies based on flight observational data. Adv. Space Res. 44 (3), 323–334.
- Langbroek M., http://marcolangbroek.tripod.com/metsoft.html